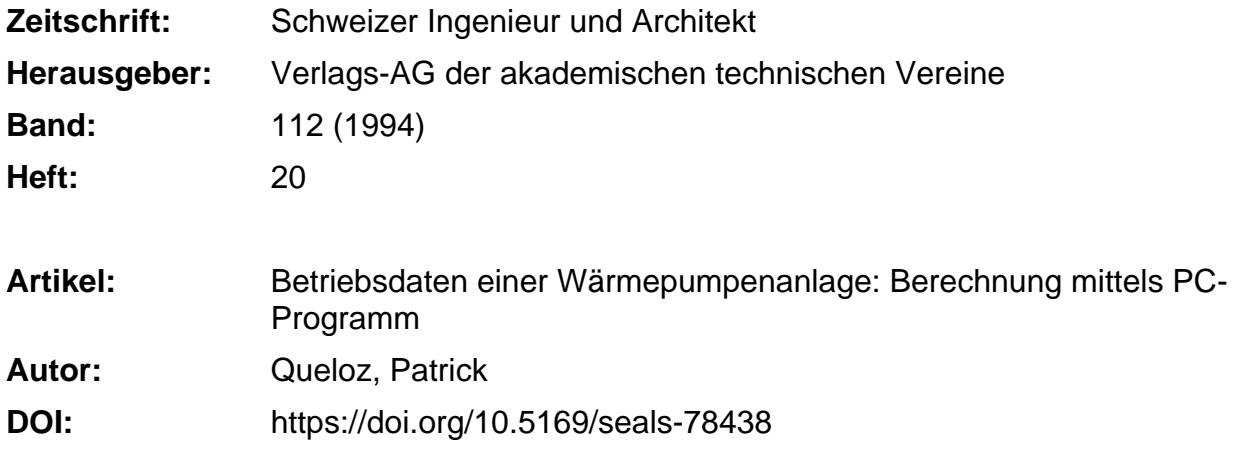

#### **Nutzungsbedingungen**

Die ETH-Bibliothek ist die Anbieterin der digitalisierten Zeitschriften. Sie besitzt keine Urheberrechte an den Zeitschriften und ist nicht verantwortlich für deren Inhalte. Die Rechte liegen in der Regel bei den Herausgebern beziehungsweise den externen Rechteinhabern. [Siehe Rechtliche Hinweise.](https://www.e-periodica.ch/digbib/about3?lang=de)

## **Conditions d'utilisation**

L'ETH Library est le fournisseur des revues numérisées. Elle ne détient aucun droit d'auteur sur les revues et n'est pas responsable de leur contenu. En règle générale, les droits sont détenus par les éditeurs ou les détenteurs de droits externes. [Voir Informations légales.](https://www.e-periodica.ch/digbib/about3?lang=fr)

#### **Terms of use**

The ETH Library is the provider of the digitised journals. It does not own any copyrights to the journals and is not responsible for their content. The rights usually lie with the publishers or the external rights holders. [See Legal notice.](https://www.e-periodica.ch/digbib/about3?lang=en)

**Download PDF:** 21.05.2025

**ETH-Bibliothek Zürich, E-Periodica, https://www.e-periodica.ch**

# **Betriebsdaten einer** Wärmepumpenanlage

Berechnung mittels PC-Programm

Der Einsatz von Wärmepumpen stellt neue Anforderungen an die Planung und Auslegung. Da die Leistung einer Wärmepumpe von variablen Grössen abhängig ist, wird die Berechnung der gewünschten Betriebsdaten recht aufwendig. Aus diesem Grunde entwickelte die Elektra Birseck (EBM) ein neues PC-Programm mit dem Ziel, die Berechnung der wichtigsten energetischen und wirtschaftlichen Grössen einer Wärmepumpenanlage zu ermöglichen.

Im Vordergrund standen dabei eine möglichst einfache Anwendung, eine benutzerfreundliche Bedienung und die Möglichkeit zur Berechnung verschiedener Systeme. Das Programm erlaubt es, die für eine Grobauslegung notwendigen Daten zu berechnen, den Einfluss einzelner Grössen zu bestimmen und

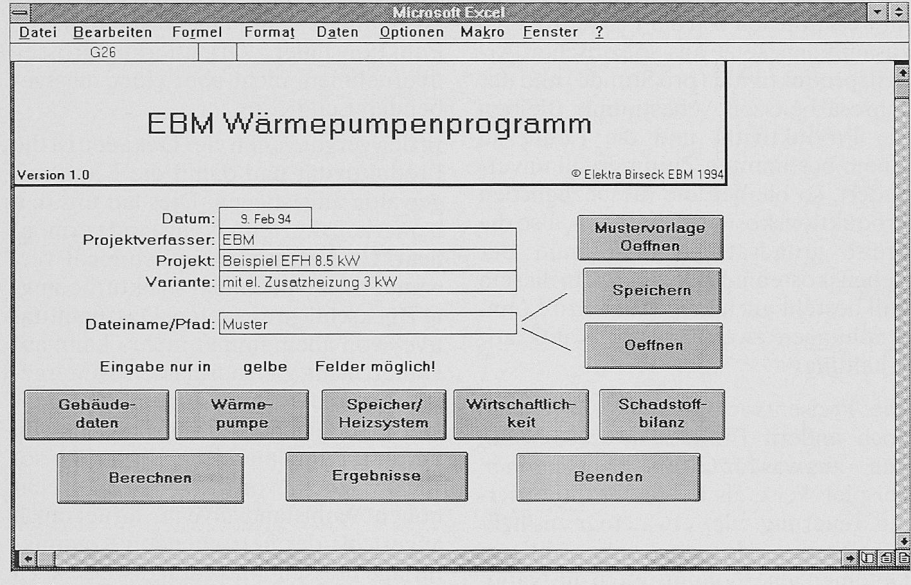

Bild 1. Hauptmenu

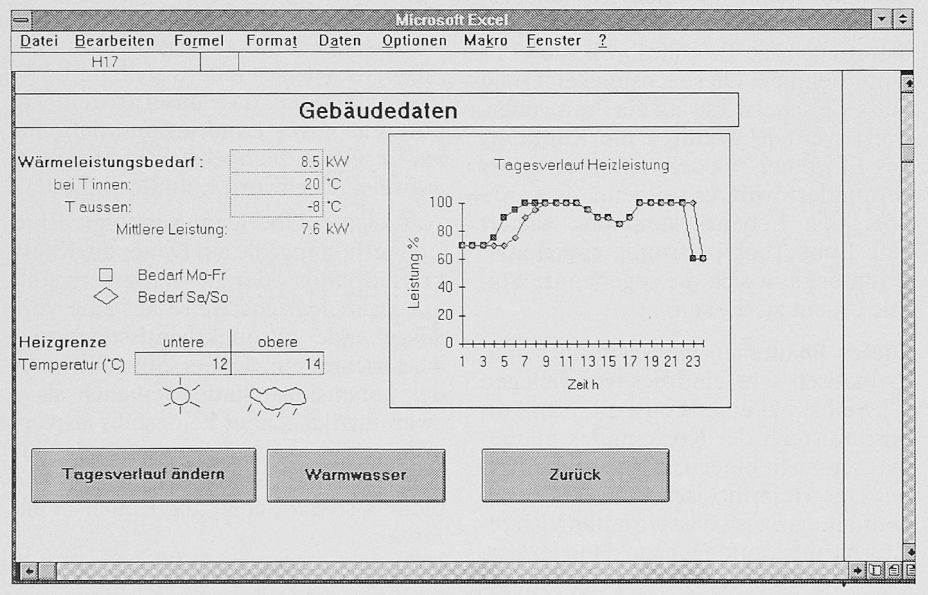

Bild 2. Eingabemaske Gebäudedaten

die Fragen betreffend Betrieb und Kosten zu beantworten. Dabei ist es möglich, sowohl einfache monovalente wie

VON PATRICK OUELOZ. MÜNCHENSTEIN

auch bivalente Anlagen zu berechnen. Das neue Programm wird hier kurz vorgestellt.

### Programmbeschreibung

Das Programm arbeitet unter dem Tabellenkalkulationsprogramm Excel 4.0 von Microsoft. Durch die Verwendung von Makrofunktionen und Schaltflächen wird die Bedienung auch für Anwender mit nur minimalen Excel-Kenntnissen möglich.

### Eingabedaten

Die Dateneingabe erfolgt in übersichtlichen Eingabemasken, aufgeteilt auf Gebäudedaten, Wärmepumpe, Speicher/Heizsystem. Wirtschaftlichkeit und Schadstoffbilanz. Das rasche, einfache Auffinden der einzelnen Masken wird durch Schaltflächen ermöglicht  $(Bild 1)$ .

Für die gewünschte Liegenschaft wird die Wärmeleistung bei einer festsetzbaren Aussentemperatur angegeben. Der Verlauf der Leistung ist über den Tag stundenweise und getrennt für die Wochenenden festzulegen. Zur Berücksichtigung von internen Lasten im Gebäude sowie externer Strahlung ist eine obere und untere Heizgrenze anzugegeben. Der Energiebedarf für die Bereitstellung des Warmwassers ist getrennt zu bestimmen. Das Programm bietet mehrere Varianten der Aufbereitung (Wärmepumpe, Elektroboiler, Zusatzheizung), wobei auch Kombinationen und jahreszeitliche Umstellungen festlegbar sind. Der Energieverbrauch für die Heizung wird aus den Klimadaten errechnet. Diese enthalten in tabellarischer Form für jeden Tag die Tagesmittel-, Tagesmaximal- und Tagesminimaltemperaturen aus den langjährigen Temperaturhäufigkeiten  $(Bild 2)$ .

Zur Bestimmung der Wärmepumpe sind die Leistungssdaten bei vier Betriebszuständen notwendig. Aus diesen Daten ermittelt das Programm die von der Vorlauf- und der Wärmequellentemperatur abhängigen Betriebsdaten. Die Wärmepumpendaten können in einer integrierten Bibliothek gespeichert und daraus wieder geladen werden. Sowohl Aussenluft wie auch Wasser (Sole) mit einer monatlich festlegbaren Temperatur sind als Wärmequellen bestimmbar. Als weitere Wärmeerzeugungsanlage ist der Einbezug einer Zusatzheizung möglich. Dies kann eine direkt in den Vorlauf der Wärmepumintegrierte elektrische Heizung oder eine konventionelle Heizung sein. Der Betrieb der Anlage (parallel, teilparallel, alternativ) ist je nach System wählbar. Die Vorlauftemperatur der Wärmepumpe wird abhängig von der Aussentemperatur nach dem gewählten Heizsystem bestimmt. Zur brückung der tariflichen Sperrzeiten ist die Verwendung eines Wärmespeichers möglich (Bild 3).

Das Programm berechnet auch die wichtigsten wirtschaftlichen Daten und vergleicht diese zu einer Gas- und heizung. Die Investitionen sind auf drei verschiedene, frei wählbare tionszeiten aufzuteilen. Weiter sind der Zinssatz und die Kosten für Reparatur, Unterhalt, Betrieb, Verwaltung und Raumbedarf festzulegen. Zur Berechnung der Energiekosten sind die Gas-, Öl- und Strompreise anzugeben. Der Strompreis kann aufgeteilt werden auf Hoch- und Niedertarif mit saisonalen Unterschieden. Die Festlegung der rifzeiten und allfälligen Sperrzeiten erfolgt stundenweise und getrennt für die Arbeitstage und Wochenendtage (Bild 4).

Zur Berechnung der Schadstoffbilanz der verschieden Heizsysteme ist die Eingabe der Emissionen an Stickoxiden, Kohlenmonoxid, Kohlenwasserstoffen. Schwefeldioxid und Kohlendioxid erforderlich. Zusätzlich kann auch die elektrische Energie mit Emissionen belastet werden.

#### **Resultate**

Die Resultate werden aufgeteilt nach Energiebilanz, Wirtschaftlichkeit und Schadstoffvergleich. Dargestellt werden sie zusammen mit den Eingabedaübersichtlich geordnet auf fünf A4- Seiten.

Das Programm berechnet anhand der Klima- und Gebäudedaten für jeden Tag den notwendigen Wärmebedarf und daraus die Betriebsdaten der Anlage. Für jeden Monat wird der Wärmebedarf für Heizung, Warmwasser und Verluste, die Wärmeproduktion aus Wärmepumpe und Zusatzheizung, ein mögliches Wärmedefizit, die Betriebszeiten, der tariflich aufgeteilte Stromverbrauch, der Verbrauch an Zusatzund die Arbeitszahl der Wärmepumpe angegeben (Tabelle 1).

Die Whtschaftlichkeitsrechnung zeigt die jährlich anfallenden Kosten aus pital und Betrieb für die Wärmepum-

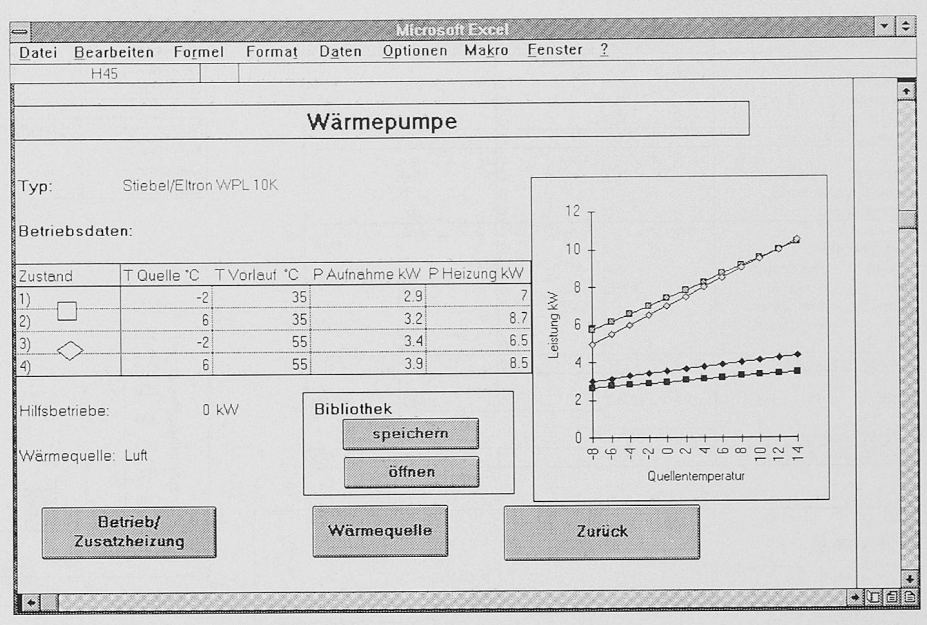

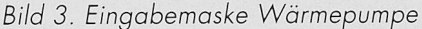

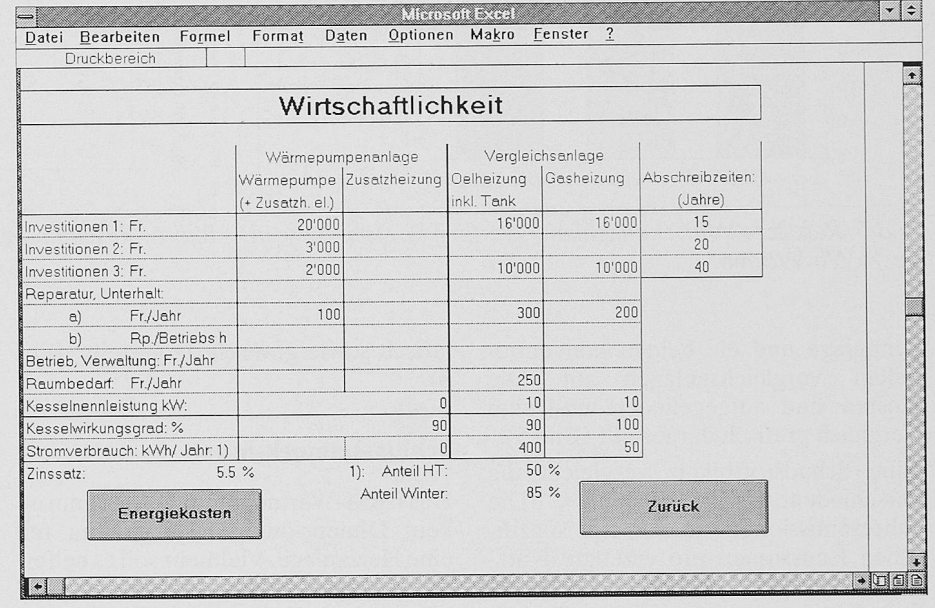

Bild 4. Eingabemaske Wirtschaftlichkeit

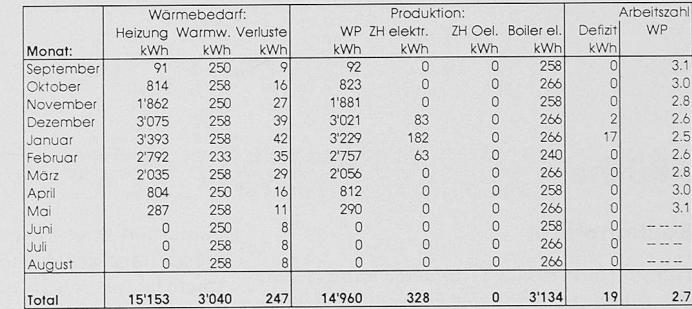

|           |                 |                   | Energiebedarf: |            |          |              |          |    |
|-----------|-----------------|-------------------|----------------|------------|----------|--------------|----------|----|
|           | Betriebszeiten: |                   | Strom HT       |            | Strom NT |              | Zusatzh. |    |
|           | WP              | ZH Oel            | <b>WP</b>      | ZH+ Boiler |          | WP ZH+Boiler | Oel      |    |
| Monat:    | h               | h                 | kWh            | kWh        | kWh      | kWh          | kWh      | kg |
| September | 10              |                   | 12             | 0          | 17       | 258          | $\Omega$ |    |
| Oktober   | 94              |                   | 92             | 0          | 186      | 266          | 0        |    |
| November  | 232             |                   | 208            | $\circ$    | 470      | 258          | $\Omega$ |    |
| Dezember  | 409             |                   | 369            | 45         | 799      | 304          | $\Omega$ |    |
| Januar    | 456             |                   | 387            | 70         | 900      | 378          | $\Omega$ |    |
| Februar   | 374             |                   | 322            | 16         | 746      | 287          | $\Omega$ |    |
| März      | 251             |                   | 229            | $\Omega$   | 506      | 266          | $\circ$  |    |
| April     | 92              | -- -- --          | 92             | O          | 183      | 258          | $\Omega$ |    |
| Mai       | 31              |                   | 29             | 0          | 64       | 266          | O        |    |
| Juni      | $\Omega$        |                   | $\Omega$       |            | $\Omega$ | 258          | Ö        |    |
| Juli      | n               | <b>CONTRACTOR</b> | 0              | 0          | $\Omega$ | 266          | 0        |    |
| August    | 0               | --                | $\mathbf{0}$   | ٥          | 0        | 266          | $\circ$  |    |
| Total     | 1'947           | $\Omega$          | 1'740          | 131        | 3'871    | 3'331        | 0        | 0  |

Tabelle 1. Resultate Energiebilanz

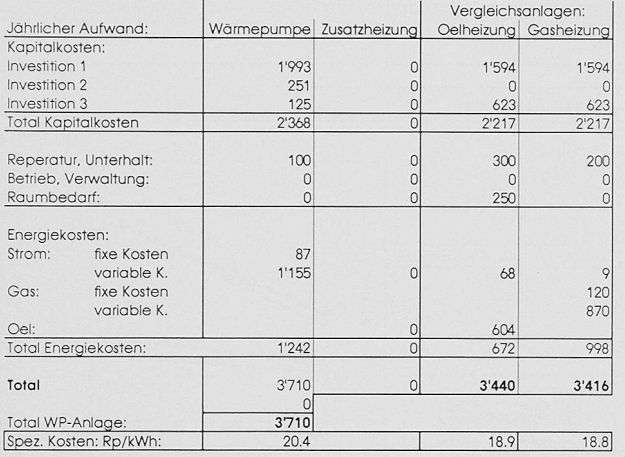

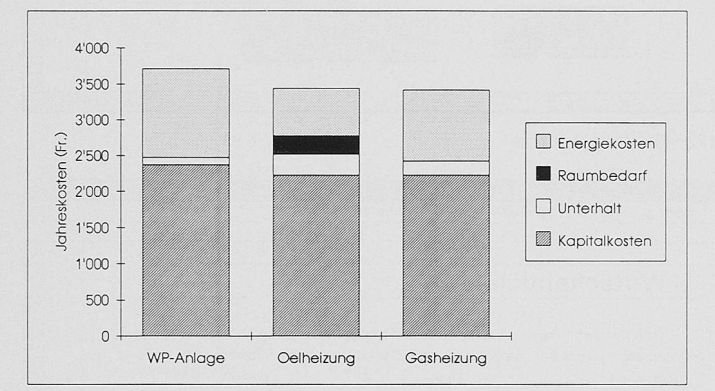

Informatik/Bücher Schweizer Ingenieur und Architekt Nr. 20, 13. Mai 1994

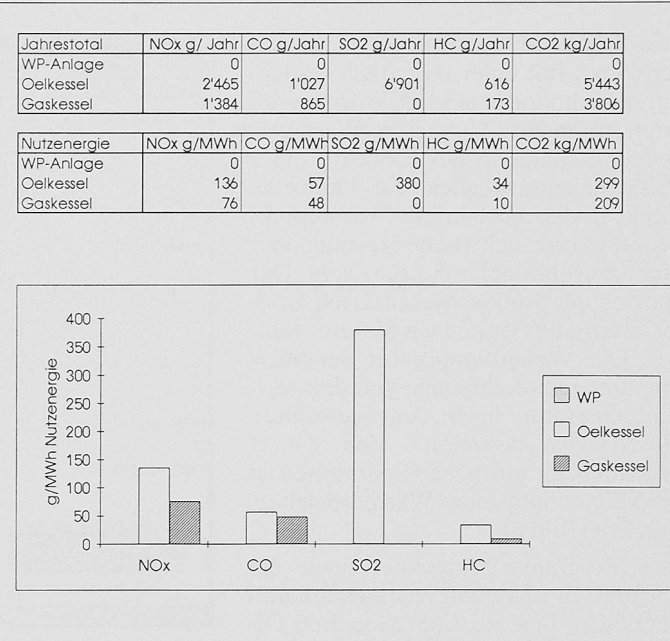

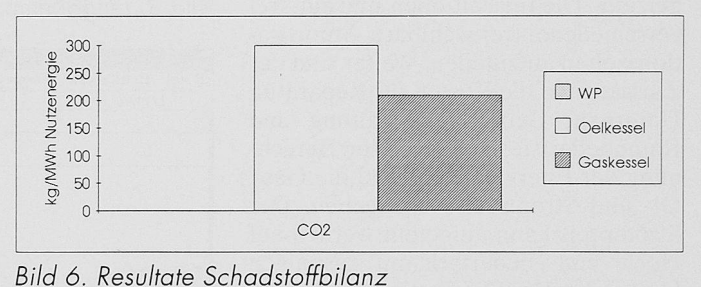

Bild 5. Resultate Wirtschaftlichkeit: Werte in Fr./Jahr bzw. in Rp./kWh Wärme.

penanlage und die beiden konventio-Vergleichsanlagen auf. Die Kosten sind aufgegeliedert und zum Vergleich grafisch dargestellt (Bild 5). Eine Schadstoffbilanz vergleicht die verschiedenen Heizsysteme. Die Jahresemissionen sowie die spezifischen Emissionen pro erzeugte Nutz-

energie werden aus den eingegebenen Schadstoffwerten berechnet und tabellarisch sowie grafisch dargestellt (Bild 6).

#### Schlussbemerkungen

Das EBM-Wärmepumpenprogrammist kein Dimensionierungsprogramm für eine Heizanlage. Vielmehr soll es helfen die wichtigsten energetischen und schaftlichen Grössen im Sinne einer

Vorauslegung zu berechnen und nenzulernen. Interessenten können das Programm als PC-Version inklusive einer kurzen Anleitung gegen Entrichtung eines Unkostenbeitrages (Fr. 250.-) bei der EBM beziehen.

Adresse des Verfassers: Patrick Queloz, Dipl. Ing. ETH, Elektra Birseck (EBM), 4142 Münchenstein (Telefon 061/415 41 41).

## Bücher

#### Bauhaftpflicht

Haftpflichtrecht des Grundeigentümers und des Bauherrn sowie der Planer und nehmer. Die Regeln der Verantwortung und der Haftung im Zusammenhang mit Grund und Boden sowie mit dem Bauen und den Gebäuden

Von Dr. iur. Urs Hess-Odoni. 278 S., Format 17x24 cm, Preis: Fr. 98.-. Baufachverlag AG, Dietikon 1994. ISBN 3-85565-237-6.

Die Haftpflicht ist im Zusammenhang mit dem Grundeigentum und im gesamten ablauf von der Projektierung bis zur Nutzung von Bauwerken von zentraler rechtlicher Bedeutung. Das Werk «Bauhaftpflicht» gibt dem Praktiker einen Einblick in die Problematik und zeigt Lösungsmöglichkeiten auf. Gegenstand des Buches sind sowohl das tragliche als auch das ausservertragliche Haftpflichtrecht. In einem allgemeinen Teil erläutert der Autor einige grundsätzliche Aspekte dieses Rechtsgebiets, um dann auf konkrete Fragen während der Bauphase und der Nutzungsphase einzutreten.

Vorrangig geht es um die zivilrechtliche Haftung, das heisst um die Grundlagen des Schadenersatz- und des Genugtuungsrechts. Daneben werden aber auch die Gebiete der strafrechtlichen und der verwaltungsrechtlichen Verantwortung aufgezeigt, und der abschliessende Teil setzt sich mit Haftungsfragen beim Baubewilligungsverfahren auseinander.

Thematische Gliederung des Werks:

Grundlagen des Haftpflicht- und Verantwortungsrechts: Grundelemente des Haftpflichtrechts, Sonderfragen des Haftpflichtrechts, das Recht der Genugtuung.

Die öffentlichrechtliche Verantwortung: Übersicht, Kurzdarstellung der strafrechtlichen und der verwaltungsrechtlichen Verantwortung.

Die Haftungsansprüche in der Bauphase: Die Haftung der Architekten und nieure sowie der weiteren Berater, die Haftung der Unternehmer und Lieferanten, die Haftung des Grundeigentümers und des Bauherrn

Die Haftungsansprüche in der Nutzungs-<br>phase

Die Haftung im Baubewilligungsverfahren.